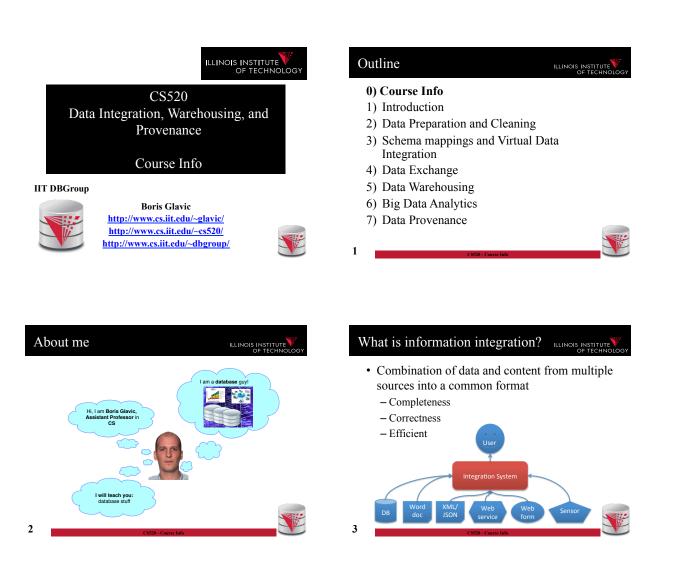

#### Why Information Integration? ILLINOIS INSTITUTE

- Data is already available, right?
- ..., but
- · Heterogeneity
  - Structural
    - Data model (relational, XML, unstructured)
    - Schema (if there)
  - Semantic
    - · Naming and identity conflicts
    - · Data conflicts
  - Syntactic
    - Interfaces (web form, query language, binary file)

## Why Information Integration?

• Autonomy

- Sources may not give you unlimited access
  - · Web form only support a fixed format of queries
  - · Does not allow access to unlimited amounts of data
- Source may not be available all the time
  - · Naming and identity conflicts
  - Data conflicts
- Data, schema, and interfaces of sources may change
  - · Potentially without notice

#### "Real World" Examples?

- · Portal websites
  - Flight websites (e.g., Expedia) gather data from multiple airlines, hotels
- · Google News
  - Integrates information from a large number of news sources
- Science:
  - Biomedical data source
- Business

6

- Warehouses: integrate transactional data

- Example Integration Problem [1] ILLINOIS INSTITUTE · Integrate stock ticker data from two web services A and Schema integration В - Service A: Web form (Company name, year) - Service B: Web form
  - (year)

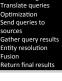

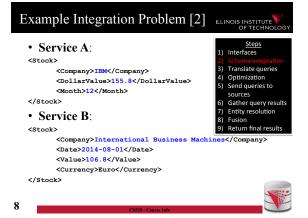

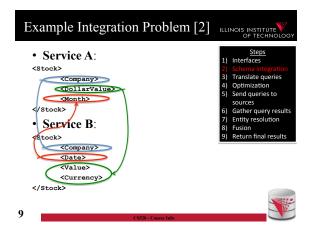

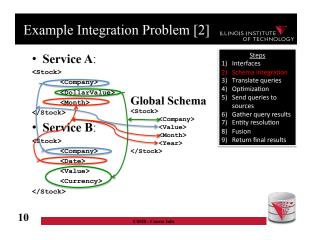

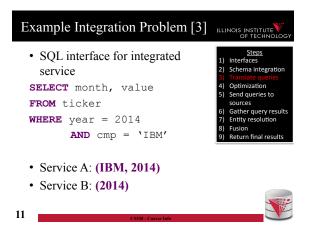

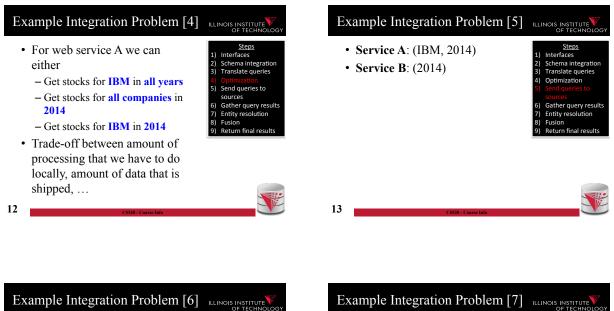

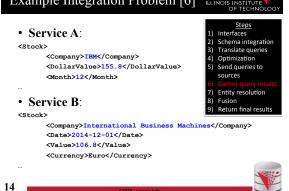

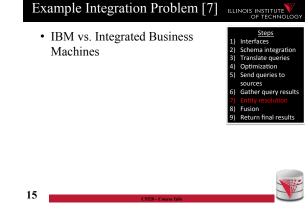

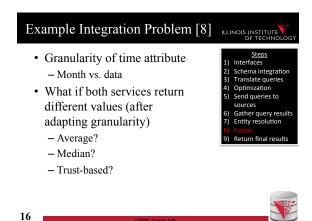

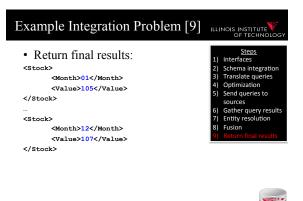

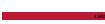

ILLINOIS INSTITUTI

ILLINOIS INST

#### Why hard?

## 

- · System challenges
  - Different platforms (OS/Software)
  - Efficient query processing over multiple heterogeneous systems
- Social challenges
  - Find relevant data
  - Convince people to share their data
- · Heterogeneity of data and schemas
  - A problem that even exists if we use same system
- 18

# Unlikely that general completely automated solutions will exitSo why do we still sit here

• Often called AI-complete

Why hard? Cont.

the problem"

- There exist automated solutions for relevant less general problems
- Semi-automated solutions can reduce user effort (and may be less error prone)

- Meaning: "It requires human intelligence to solve

19

## AI completeness

#### ILLINOIS INSTITUT

- Yes, but still why is this problem really so hard?
  - Lack of information: e.g., the attributes of a database schema have only names and data types, but no computer interpretable information on what type of information is stored in the attribute
  - Undecidable computational problems: to decide whether a user query can be answered from a set of sources that provide different views on the data requires query containment checks which are undecidable for certain query types

20

## Relevant less general problems

#### Schema matching

- Given two schemas determine which elements store the same type of information

#### Schema mapping

- Describe the relationships between schemas
  - Allows us to rewrite queries written against one schema into queries of another schema
  - · Allows us to translate data from one schema into

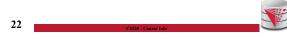

#### Data cleaning:

- Clean dirty data before integration

Relevant less general problems

- Conformance with a set of constraints
- Deal with missing and outlier values
- Entity resolution
  - Determine which objects from multiple dataset represent the same real world entity
- Data fusion
  - Merge (potentially conflicting) data for the same entity

21

### Relevant less general problems

- Virtual data integration
  - Answer queries written against a global mediated schema by running queries over local sources
- Data exchange
  - Map data from one schema into another
- Warehousing: Extract, Transform, Load
  - Clean, transform, fuse data and load it into a data warehouse to make it available for analysis

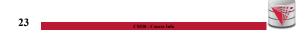

## Relevant less general problems

- Integration in Big Data Analytics
  - Often "pay-as-you-go":
    - No or limited schema
    - Engines support wide variety of data formats
- Provenance
  - Information about the origin and creation process of data
  - Very important for integrated data
    - E.g., "from which data source is this part of my query result"
- 24

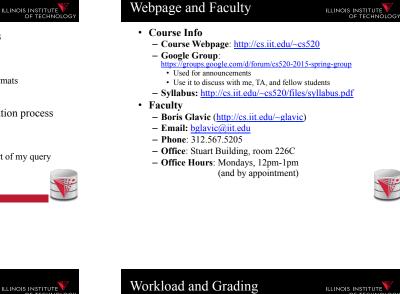

## TAs

• TAs – TBA

#### Workload and Grading ILLINOIS INSTITUTE OF TECHNO • Exams (60%)

#### Exams (60%) – Final

- Homework Assignments (preparation for exams!)
   Practice theory for final exam
  - Practice the tools we discuss in class
- Literature Review (40%)
  - In groups of 2 students
  - Topics will be announced soon
  - You have to read a research paper
  - Papers will be assigned in the first few weeks of the course
  - You will give a short presentation (15min) on the topic in class
  - You will write a report summarizing and criticizing the paper (up to 4 pages)

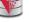

27

#### **Course Objectives**

- Understand the problems that arise with querying heterogeneous and autonomous data sources
- Understand the differences and similarities between the data integration/exchange, data warehouse, and Big Data analytics approaches
- Be able to build parts of a small data integration pipeline by "glueing" existing systems with new code

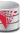

## Course Objectives cont.

- Have learned formal languages for expressing schema mappings
- Understand the difference between virtual and materialized integration (data integration vs. data exchange)
- Understand the concept of data provenance and know how to compute provenance

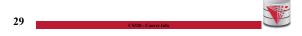

ILLINOIS INSTITUT

#### Fraud Policies

#### 

- All work has to be original!
  - Cheating = 0 points for review/exam
  - Possibly E in course and further administrative sanctions
  - Every dishonesty will be reported to office of academic honesty
- Late policy:
  - -20% per day
  - You have to give your presentation to pass the course!
- 30 No exceptions!

## Fraud Policies cont.

- Literature Review:
  - Every student has to contribute in both the presentation and report!
  - Don't let others freeload on you hard work!Inform me or TA immediately

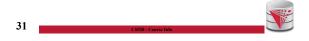

## Reading and Prerequisites

- Textbook: Doan, Halevy, and Ives.
  - Principles of Data Integration, 1st Edition
  - Morgan Kaufmann
  - Publication date: 2012
  - ISBN-13: 978-0124160446
  - Prerequisites:• CS 425

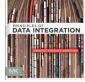

32

#### Outline

- 0) Course Info
- 1) Introduction
- 2) Data Preparation and Cleaning
- 3) Schema mappings and Virtual Data Integration
- 4) Data Exchange
- 5) Data Warehousing
- 6) Big Data Analytics
- 7) Data Provenance

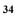

## Additional Reading

- · Papers assigned for literature review
- · Optional: Standard database textbook

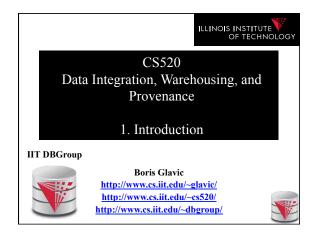

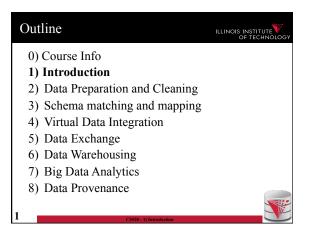

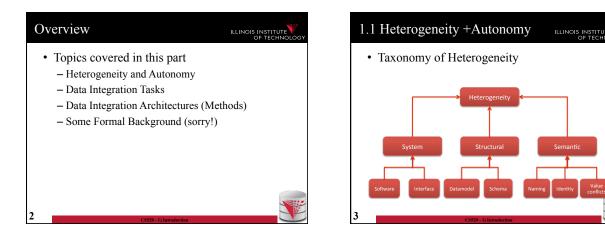

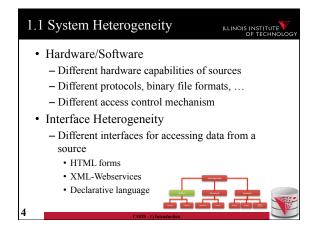

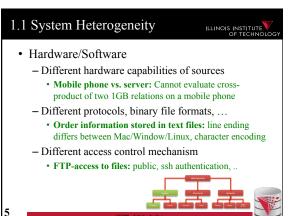

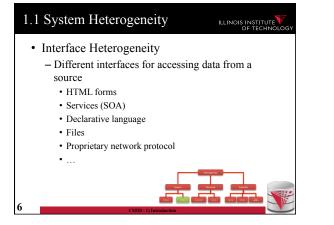

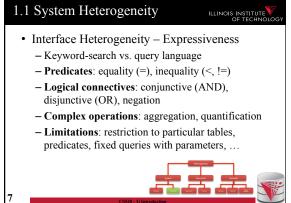

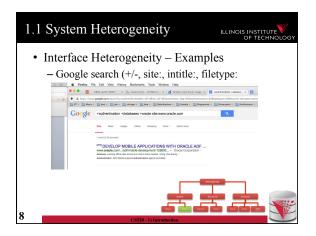

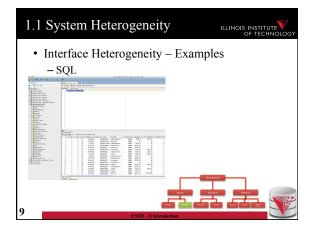

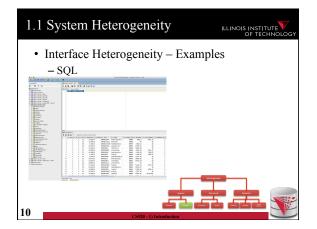

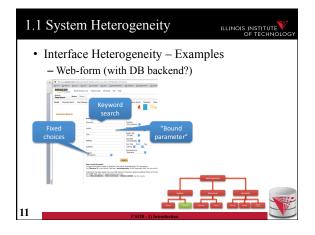

| 1.1 System Heterogeneity                                                                                                    | ILLINOIS INSTITUTE            |
|----------------------------------------------------------------------------------------------------|-------------------------------|
| • Interface Heterogeneity – Ex<br>– Email-client                                                                                                    | amples                        |
| Name Query      Leaf from     Leaf from | Disjunctive or<br>conjunctive |
| Subject D consultas                                                                                                    | *                             |
| O Woon Caneel                                                                                                    | Create                        |
| Comparison<br>operator                                                                                                    |                               |
| 12 CS520 - 1) Introduction                                                                                                    |                               |

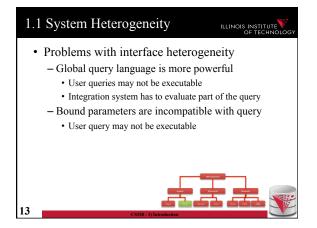

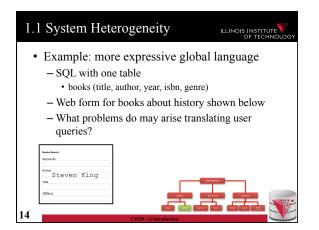

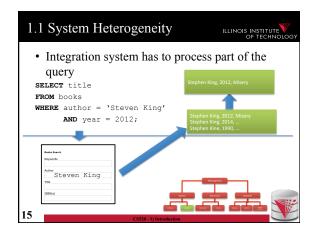

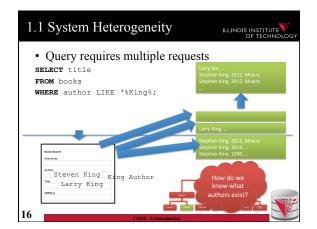

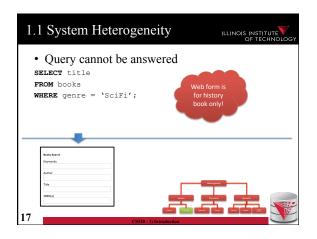

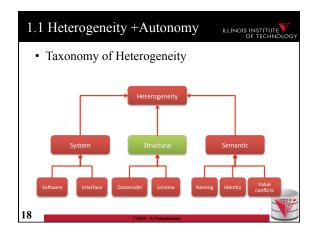

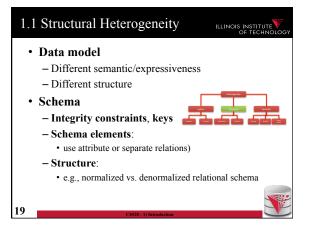

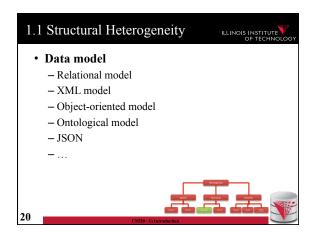

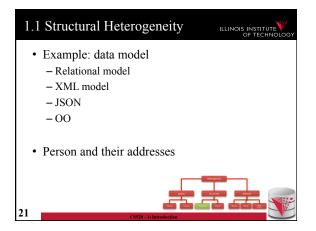

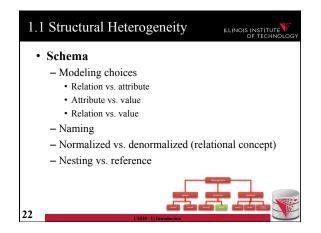

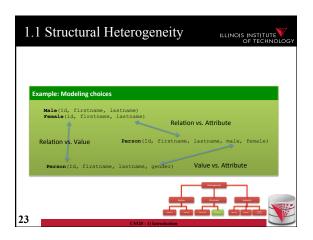

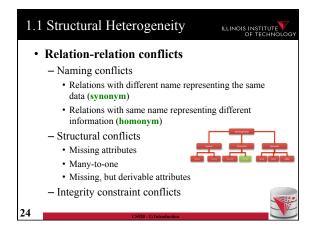

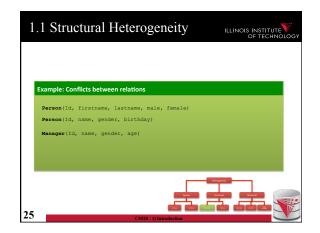

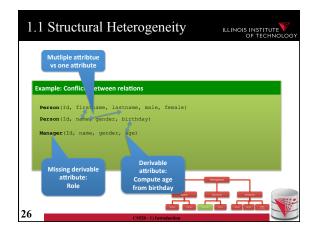

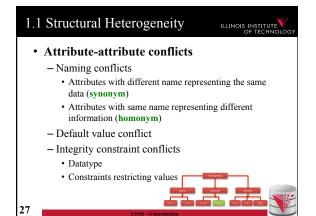

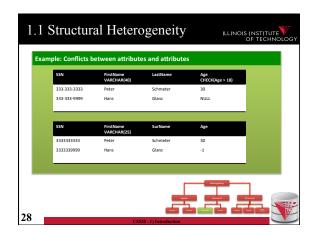

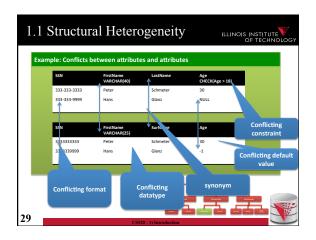

| 1.1 Str  | ructural Heterogeneity                                                                                                    | ILLINOIS INSTITUTE             |
|----------|----------------------------------------------------------------------------------------------------|--------------------------------|
| – E<br>c | rmalized vs. denormalized<br>S.g., relational model: Association<br>an be represented using multiporeign keys or one relation | ation between entities         |
| Example  |                                                                                                    |                                |
|          | Person F<br>Name Address<br>Address<br>Id<br>City<br>Zip                                                                      | Verson<br>Name<br>Citey<br>Jip |
| 30       | CS520 - 1) Introduction                                                                                                    |                                |

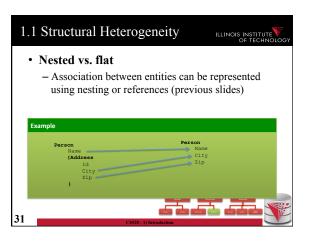

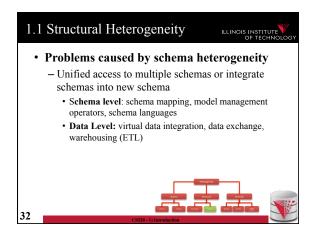

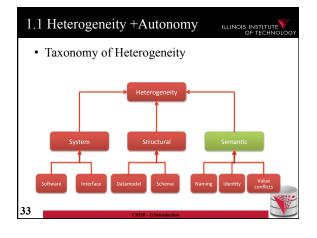

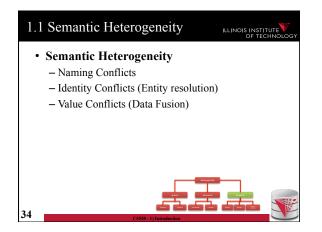

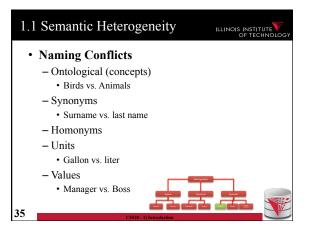

| 1.1 | Semantic Heterogeneity                                                                                                    | UTE |
|-----|----------------------------------------------------------------------------------------------------|-----|
| •   | <ul> <li>Ontological concepts</li> <li>Relationships between concepts</li> <li>A = B - Equivalence</li> <li>A ⊆ B - Inclusion</li> <li>A ∩ B - Overlap</li> <li>A ≠ B - Disjunction</li> </ul> |     |
| 36  |                                                                                                    |     |

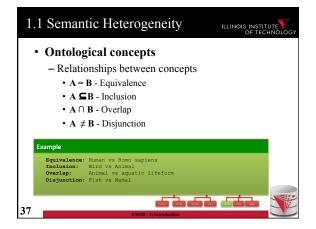

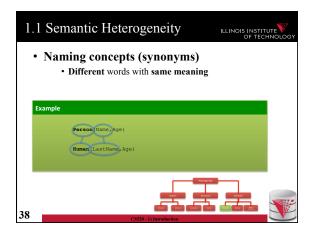

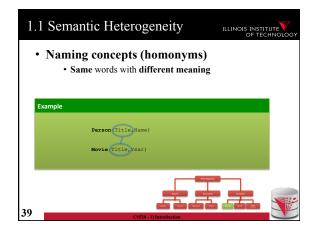

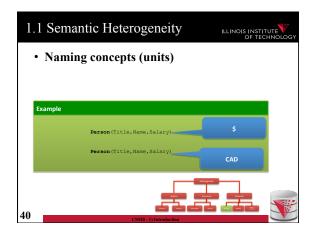

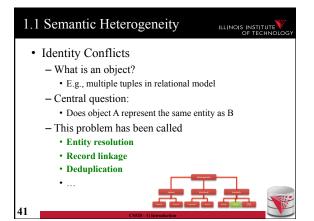

| 1.1 Se  | mantic Heterogeneity                          | ILLINOIS INSTITUTE |
|---------|-----------------------------------------------|--------------------|
| • Ide   | ntity Conflicts                               |                    |
|         |                                               |                    |
| Example |                                               |                    |
|         | (IBM, 300000000, USA)                         |                    |
|         | (International Business Machines Corporation, | 50000)             |
| 42      | (SSD-1) Introduction                          |                    |

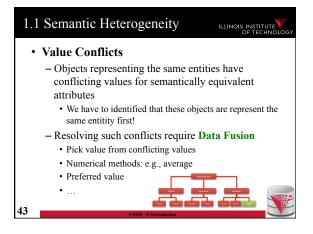

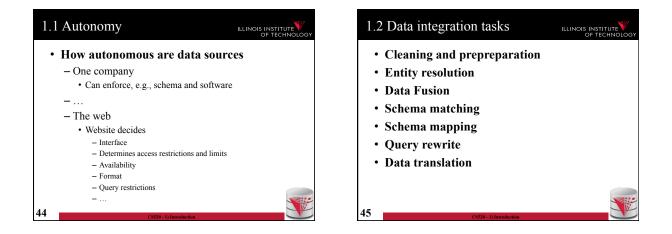

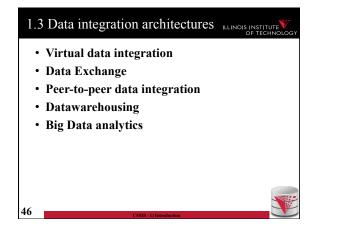

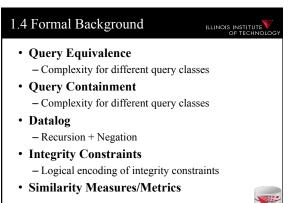

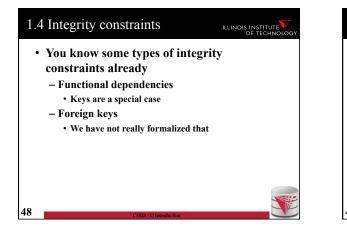

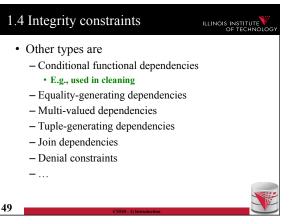

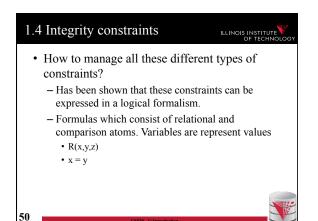

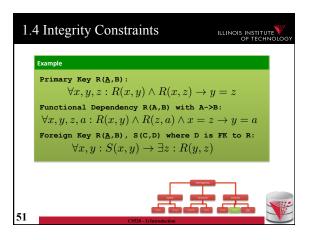

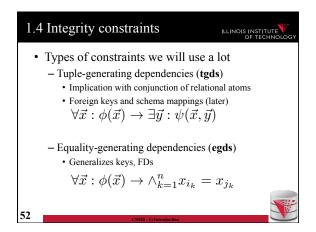

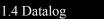

- What is datalog?
  - Prolog for databases (syntax very similar)
  - A logic-based query language
- Queries (Program) expressed as set of rules

$$Q(\vec{x}):-R_1(\vec{x_1}),\ldots,R_n(\vec{x_n}).$$

• One Q is specified as the answer relation (the relation returned by the query)

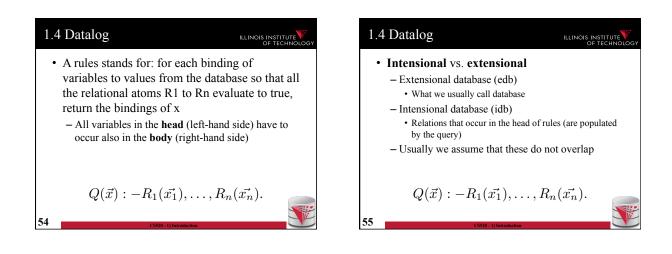

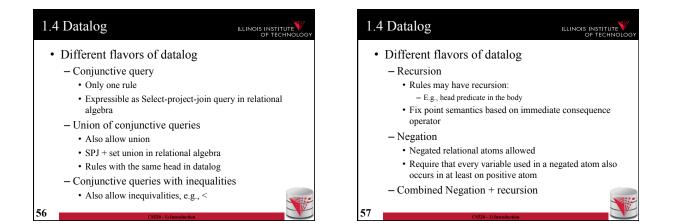

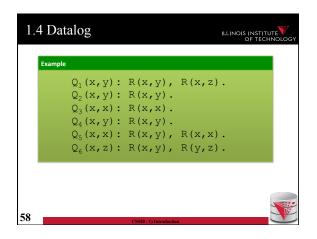

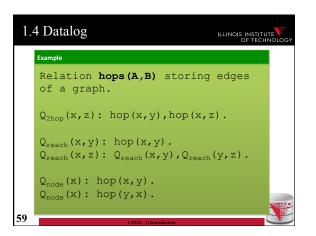

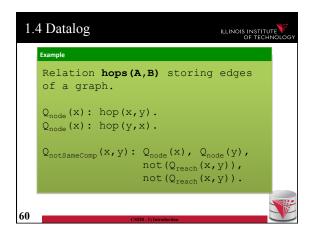

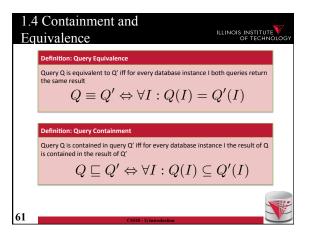

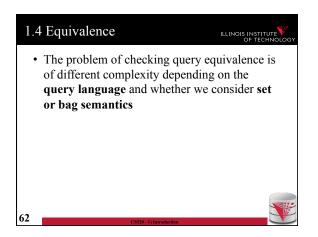

| 1.4 Co  | ntainment and Equiv.                                                                                                    |  |
|---------|----------------------------------------------------------------------------------------------------|--|
| Example | Q <sub>1</sub> (x,y): R(x,y), R(x,z)<br>Q <sub>2</sub> (x,y): R(x,y).<br>Q <sub>3</sub> (x,x): R(x,y).<br>Q <sub>4</sub> (x,y): R(x,y).<br>Q <sub>5</sub> (x,x): R(x,y), R(x,x)<br>Q <sub>6</sub> (x,z): R(x,y), R(y,z) |  |
| 63      | CSS20 - 1) Introduction                                                                                                    |  |

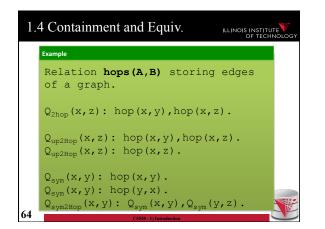

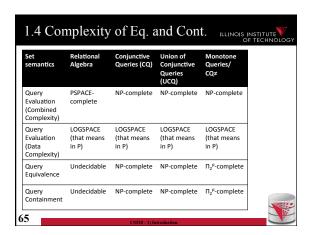

| Bag<br>semantics     | Relational<br>Algebra | Conjunctive<br>Queries (CQ)           | Union of<br>Conjunctive<br>Queries (UCQ) | Monotone<br>Queries/<br>CQ≠                |
|----------------------|-----------------------|---------------------------------------|------------------------------------------|--------------------------------------------|
| Query<br>Equivalence | Undecidable           | Equivalent to<br>graph<br>isomorphism |                                          | It is in PSPACE,<br>lower-bound<br>unknown |
| Query<br>Containment | Undecidable           | Open Problem                          | Undecidable                              | $\Pi_2^{p}$ -complete                      |
|                      |                       |                                       |                                          |                                            |
|                      |                       |                                       |                                          |                                            |

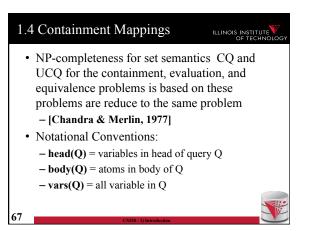

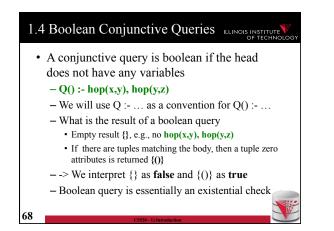

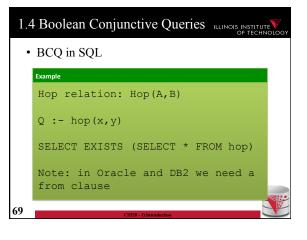

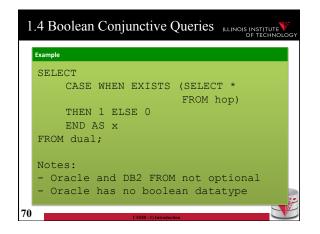

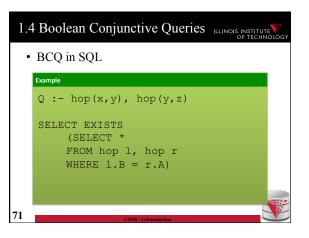

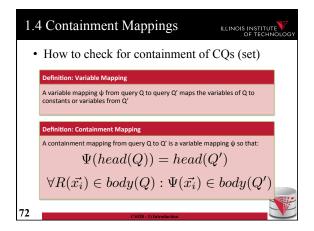

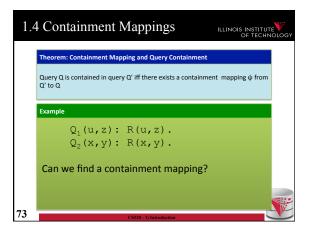

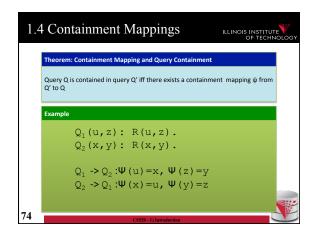

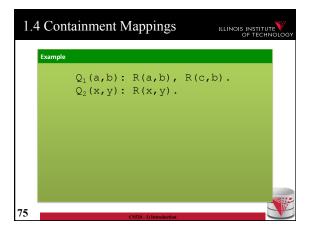

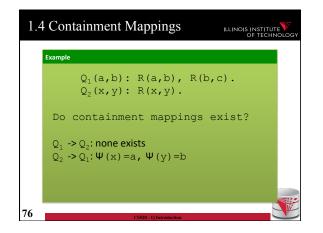

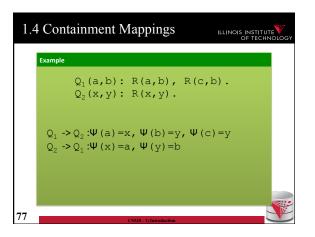

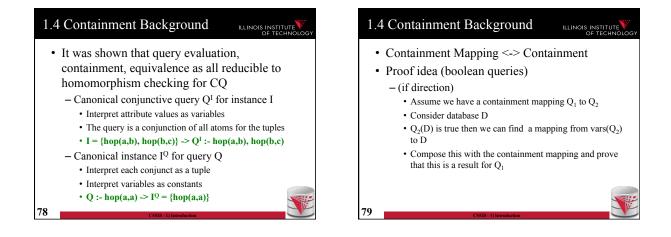

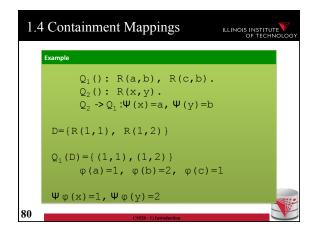

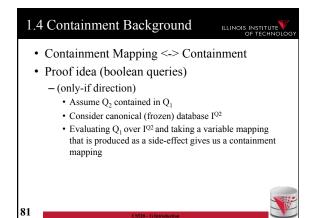

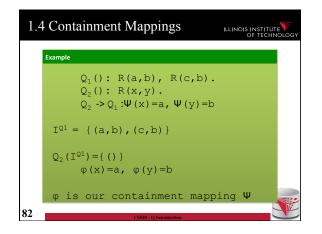

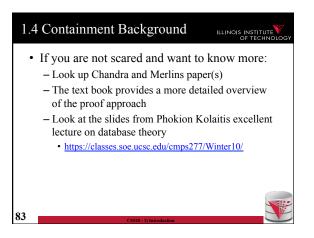

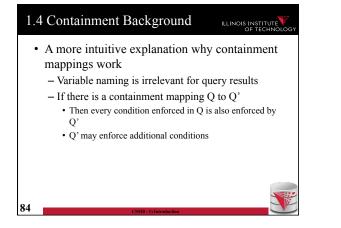

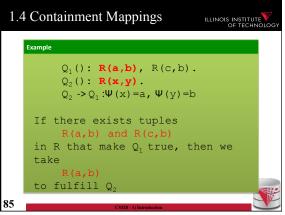

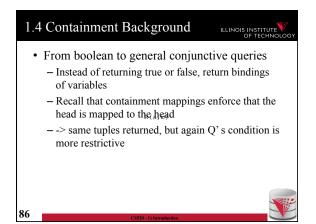

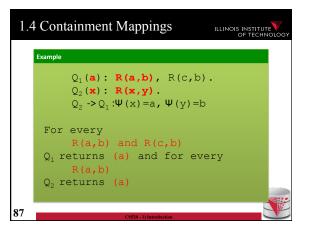

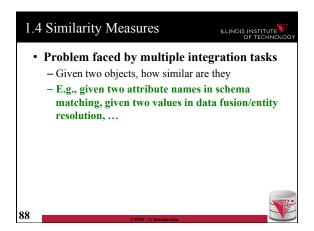

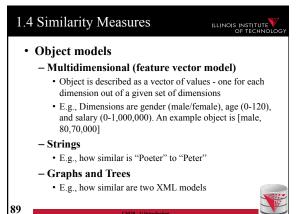

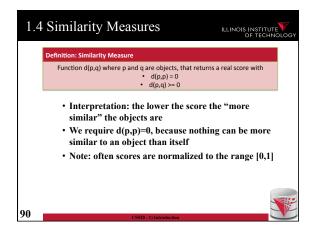

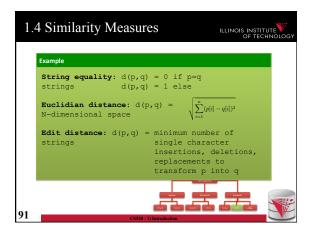

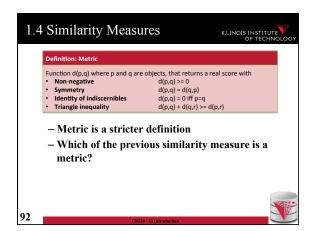

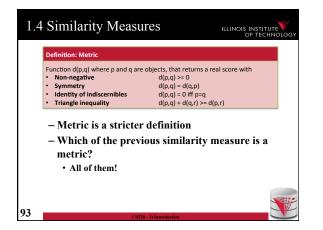

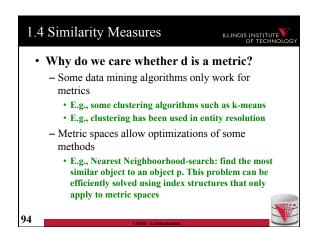

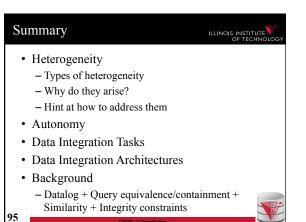

| Outline                          | ILLINOIS INSTITUTE |
|----------------------------------|--------------------|
| 0) Course Info                   |                    |
| 1) Introduction                  |                    |
| 2) Data Preparation and Cleaning |                    |
| 3) Schema matching and mapping   |                    |
| 4) Virtual Data Integration      |                    |
| 5) Data Exchange                 |                    |
| 6) Data Warehousing              |                    |
| 7) Big Data Analytics            |                    |
| 8) Data Provenance               |                    |
| 96 CS520 - 1) Introduction       |                    |

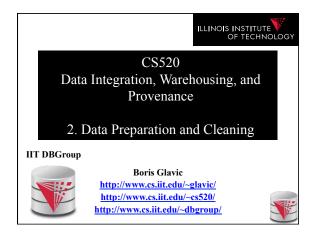

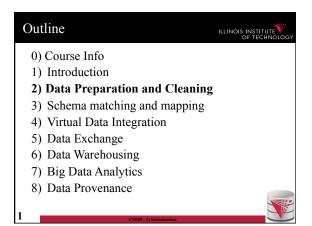

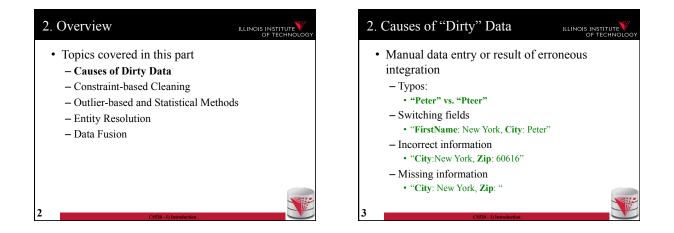

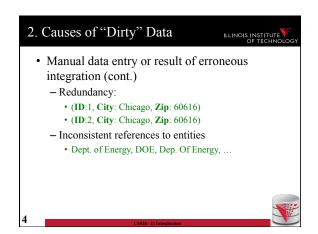

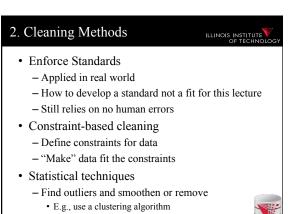

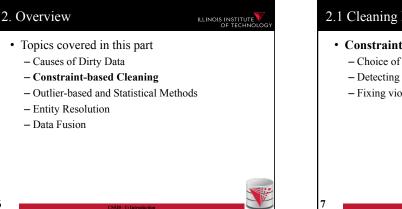

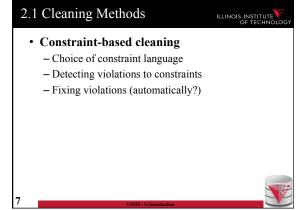

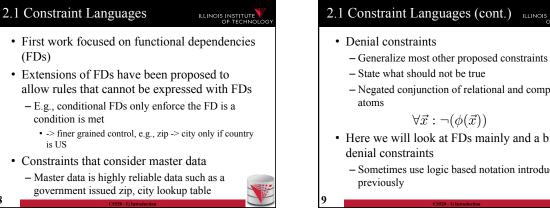

| cample: Co   | nstraints La | inguages      |         |      |           |  |
|--------------|--------------|---------------|---------|------|-----------|--|
| SSN          | zip          | city          | name    | boss | salary    |  |
| 333-333-3333 | 60616        | New York      | Peter   | Gert | 50,000    |  |
| 333-333-9999 | 60615        | Chicago       | Gert    | NULL | 40,000    |  |
| 333-333-5599 | 60615        | Schaumburg    | Gertrud | Hans | 10,000    |  |
| 333-333-6666 | 60616        | Chicago       | Hans    | NULL | 1,000,000 |  |
| 333-355-4343 | 60616        | Chicago       | Malcom  | Hans | 20,000    |  |
| -            |              | quely determi |         | -    |           |  |
|              |              | -negative     |         |      |           |  |

| 1 Exa                                                                  | mple                                | Constrai                                                                                    | nts             |      | ILLINOIS INSTI<br>OF TEC | TUTE<br>HNC |
|------------------------------------------------------------------------|-------------------------------------|---------------------------------------------------------------------------------------------|-----------------|------|--------------------------|-------------|
| xample: Co                                                             | nstraints La                        | anguages                                                                                    |                 |      |                          |             |
| SSN                                                                    | zip                                 | city                                                                                        | name            | boss | salary                   |             |
| 333-333-3333                                                           | 60616                               | New York                                                                                    | Peter           | Gert | 50,000                   |             |
| 333-333-9999                                                           | 60615                               | Chicago                                                                                     | Gert            | NULL | 40,000                   |             |
| 333-333-5599                                                           | 60615                               | Schaumburg                                                                                  | Gertrud         | Hans | 10,000                   |             |
| 333-333-6666                                                           | 60616                               | Chicago                                                                                     | Hans            | NULL | 1,000,000                |             |
| 333-355-4343                                                           | 60616                               | Chicago                                                                                     | Malcom          | Hans | 20,000                   |             |
| - expr<br>C <sub>2</sub> : Nobody<br>- e.g.<br>C <sub>3</sub> : Salari | should ea<br>, denial<br>es are nor | quely determin<br>s functional d<br>arn more than<br>constraint<br>n-negative<br>constraint | ependency       | -    |                          |             |
|                                                                        |                                     |                                                                                             | 1) Introduction |      |                          | 2           |

## 2.1 Constraint Languages (cont.) ILLINOIS INSTITUTE

- Negated conjunction of relational and comparison
- Here we will look at FDs mainly and a bit at

- Sometimes use logic based notation introduced

| SSN                                 | zip         | city                  | name    | boss | salary                 |
|-------------------------------------|-------------|-----------------------|---------|------|------------------------|
| 333-333-3333                        | 60616       | New York              | Peter   | Gert | 50,000                 |
| 333-333-9999                        | 60615       | Chicago               | Gert    | NULL | 40,000                 |
| 333-333-5599                        | 60615       | Schaumburg            | Gertrud | Hans | 10,000                 |
| 333-333-6666                        | 60616       | Chicago               | Hans    | NULL | 1,000,000              |
| 333-355-4343                        | 60616       | Chicago               | Malcom  | Hans | 20,000                 |
| $FD_1: zip$<br>$\forall \neg (E(x,$ | y, z, u, v, | $(w) \wedge E(x', y)$ |         |      | $= x' \wedge y \neq y$ |

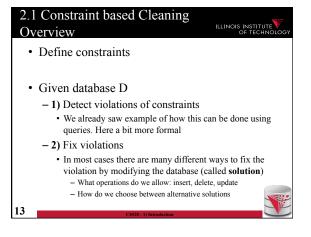

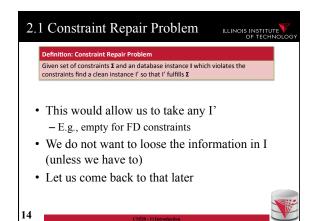

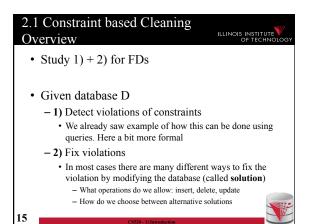

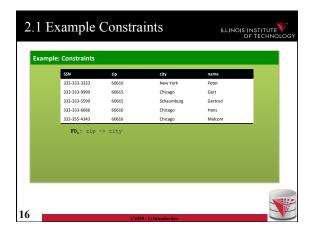

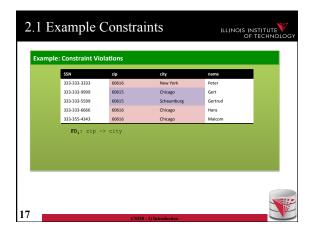

| Ex    | ample (          | Constra      | aints        | ILLINOI | s institu |
|-------|------------------|--------------|--------------|---------|-----------|
|       |                  |              |              |         | OF TECH   |
|       |                  |              |              |         |           |
| ample | : Constraint Vio | olations     |              |         |           |
|       |                  |              |              |         | _         |
|       | SSN              | zip          | city         | name    |           |
|       | 333-333-3333     | 60616        | New York     | Peter   |           |
|       | 333-333-9999     | 60615        | Chicago      | Gert    |           |
|       | 333-333-5599     | 60615        | Schaumburg   | Gertrud |           |
|       | 333-333-6666     | 60616        | Chicago      | Hans    |           |
|       | 333-355-4343     | 60616        | Chicago      | Malcom  |           |
|       | -                |              |              |         |           |
| How   | to repair?       |              |              |         |           |
| Del   | etion:           |              |              |         |           |
| -     | remove some o    | conflicting  | tuples       |         |           |
|       | quite destruc    | ctive        |              |         |           |
| Upd   | ate:             |              |              |         |           |
|       | modify values    | s to resolve | the conflict |         |           |
|       | equate RHS va    |              |              |         |           |
|       | disequate LHS    | S value (zip | )            |         |           |
|       |                  |              |              |         |           |
|       |                  |              |              |         |           |

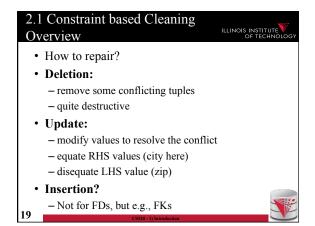

| ple: Constraint Re                                             |               |                       |         |  |
|----------------------------------------------------------------|---------------|-----------------------|---------|--|
| SSN 333-333-3333                                               | 2ip<br>60616  | city<br>New York      | Peter   |  |
| 333-333-3333                                                   | 60615         |                       | Gert    |  |
| 333-333-5599                                                   | 60615         | Chicago<br>Schaumburg | Gertrud |  |
| 333-333-6666                                                   | 60615         | Chicago               | Hans    |  |
| 333-355-4343                                                   | 60616         | Chicago               | Malcom  |  |
| eletion:<br>elete Chicago o<br>elete New York<br>- one tuple d | or the two Ch |                       |         |  |

| ple: Constraint Re | pair                         |                                                            |         |  |
|--------------------|------------------------------|------------------------------------------------------------|---------|--|
| SSN                | zip                          | city                                                       | name    |  |
| 333-333-3333       | 60616                        | New York                                                   | Peter   |  |
| 333-333-9999       | 60615                        | Chicago                                                    | Gert    |  |
| 333-333-5599       | 60615                        | Schaumburg                                                 | Gertrud |  |
| 333-333-6666       | 60616                        | Chicago                                                    | Hans    |  |
| 333-355-4343       | 60616                        | Chicago                                                    | Malcom  |  |
| pdate New York->   | Chicago or (<br>Chicago or ( | r Schaumburg->Chi<br>Chicago->New York<br>wo cells updated |         |  |
| nich tuple to up   | date?<br>use here?           |                                                            |         |  |

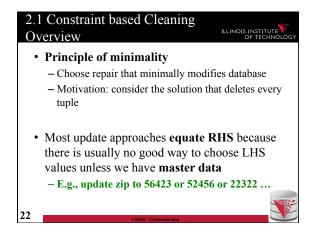

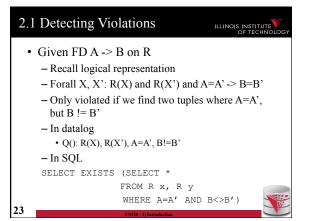

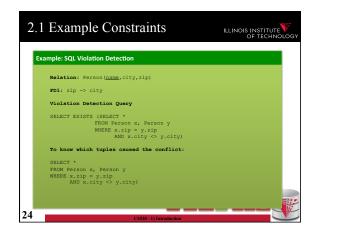

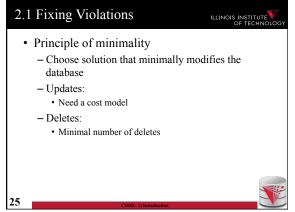

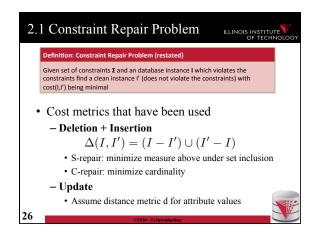

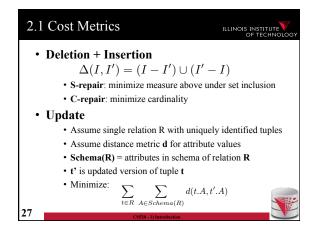

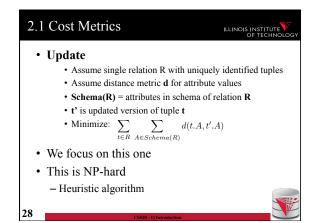

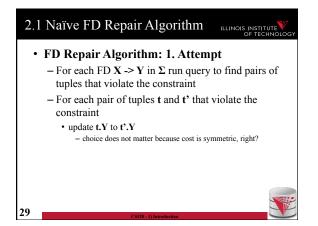

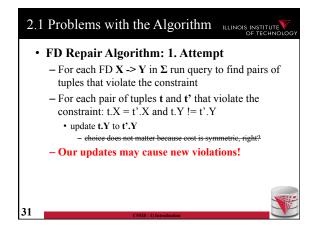

| ple                | Constraint Rep                                                                                             | air                            |             |         |  |
|--------------------|----------------------------------------------------------------------------------------------------|--------------------------------|-------------|---------|--|
|                    | SSN                                                                                                    | zip                            | city        | name    |  |
| t,                 | 333-333-3333                                                                                               | 60616                          | New York    | Peter   |  |
| t,                 |                                                                                                    | 60615                          | Chicago     | Gert    |  |
| t,                 | 333-333-5599                                                                                               | 60615                          | Schaumburg  | Gertrud |  |
| t <sub>4</sub>     | 333-333-6666                                                                                               | 60616                          | Chicago     | Hans    |  |
| t,                 | 333-355-4343                                                                                               | 60616                          | Chicago     | Malcom  |  |
| $t_1 a$<br>$t_2 a$ | nd $t_1$ : set $t_4$ of<br>nd $t_5$ : set $t_1$ of<br>nd $t_3$ : set $t_2$ of<br>$t_1$ and $t_4$ and $t_4$ | city = Chicag<br>city = Schaum | go<br>mburg |         |  |
|                    |                                                                                                    |                                |             |         |  |
|                    |                                                                                                    |                                |             |         |  |

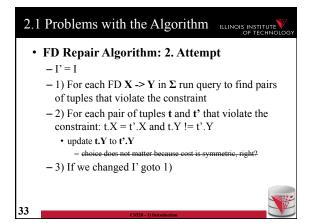

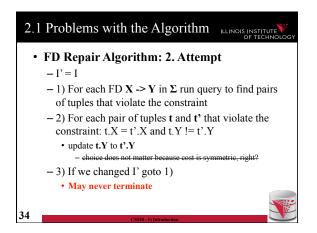

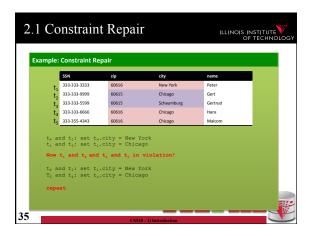

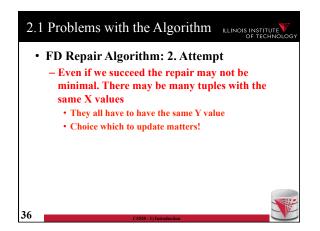

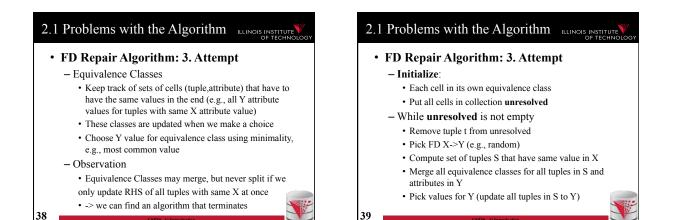

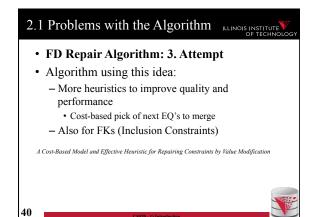

## 2.1 Consistent Query Answering OF TECHNOLOGY As an alternative to fixing the database which

- requires making a choice we could also leave it dirty and try to resolve conflicts at query time
- Have to reason over answers to the query without knowing which of the possible repairs will be chosen
- Intuition: return tuples that would be in the query result for every possible repair

| le: Constraint Re                                    | epair |                                 |         |
|------------------------------------------------------|-------|---------------------------------|---------|
| SSN                                                  | zip   | city                            | name    |
| t, 333-333-3333                                      | 60616 | New York                        | Peter   |
| t, 333-333-9999                                      | 60615 | Chicago                         | Gert    |
| ta 333-333-5599                                      | 60615 | Schaumburg                      | Gertrud |
| 333-333-6666                                         | 60616 | Chicago                         | Hans    |
| 333-355-4343                                         | 60616 | Chicago                         | Malcom  |
| <pre>heaper: t<sub>1</sub>.city t so cheap: se</pre> |       | i t <sub>s</sub> .city = New Ye | ork     |

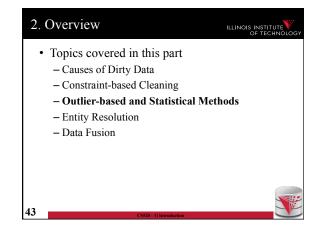

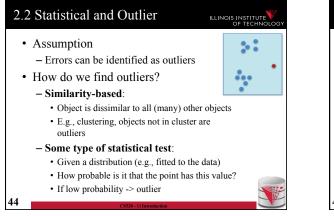

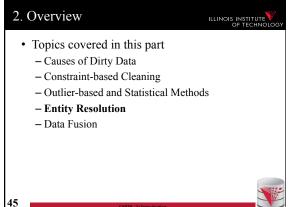

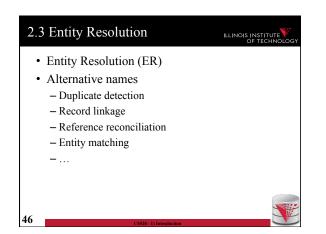

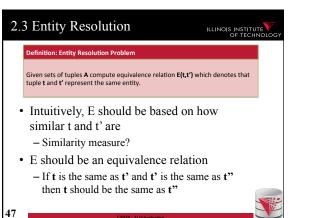

| 333-333-3333 60616  |         |       |
|---------------------|---------|-------|
| 333-333-3333 00010  | Chicago | Peter |
|                     |         |       |
|                     |         |       |
| SSN zip             | city    | name  |
| 3333333333 IL 60616 |         | Petre |
|                     |         |       |
|                     |         |       |
|                     |         |       |

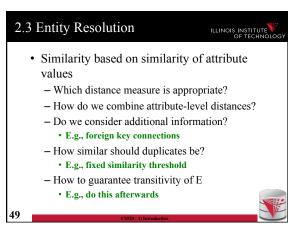

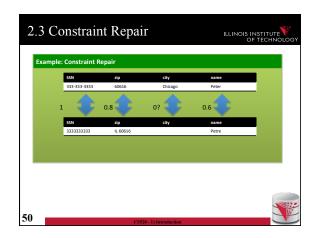

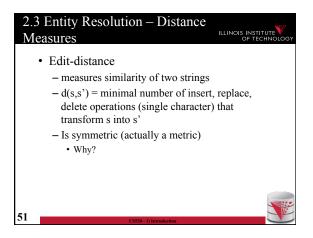

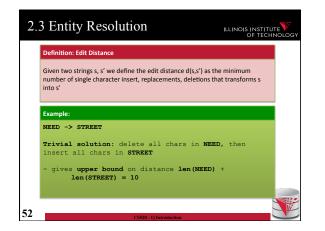

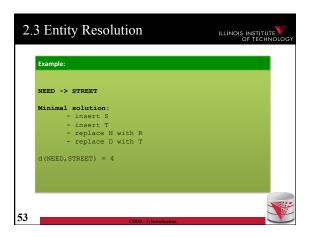

#### 2.3 Entity Resolution 2.3 Entity Resolution ILLINOIS INSTITUTE ILLINOIS INSTITUTE • Recursive definition • Principal of optimality - Best solution of a subproblem is part of the best -D(i,0) = i• Cheapest way of transforming prefix s[i] into empty string is by deleting all i characters in s[i] solution for the whole problem -D(0,j) = j• Dynamic programming algorithm • Same holds for s'[j] -D(i,j) is the edit distance between prefix of len i of $-D(i,j) = min \{$ s and prefix of len j of s' • D(i-1,j) + 1 - D(len(s),len(s')) is the solution • D(i,j-1) + 1 - Represented as matrix • D(i-1,j-1) + d(i,j) with d(i,j) = 1 if s[i] != s[j] and 0 else - Populate based on rules shown on the next slide } 54 55

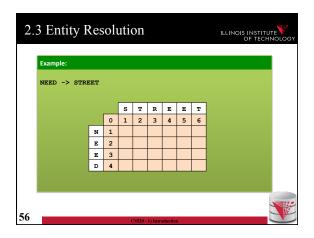

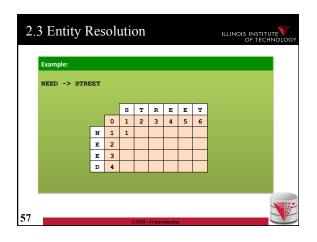

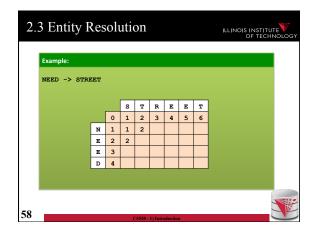

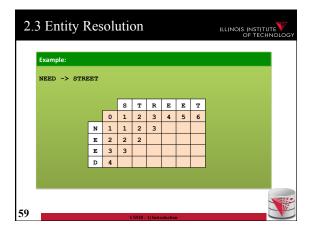

| 2.3 | 3 Entity F   | Res | ol | atio | on |          |   |   |   |  |
|-----|--------------|-----|----|------|----|----------|---|---|---|--|
|     | Example:     |     |    |      |    |          |   |   |   |  |
|     | NEED -> STRI | EET |    |      |    |          |   |   |   |  |
|     |              |     |    | s    | т  | R        | Е | Е | т |  |
|     |              | [   | 0  | 1    | 2  | 3        | 4 | 5 | 6 |  |
|     |              | N   | 1  | 1    | 2  | 3        | 4 |   |   |  |
|     |              | Е   | 2  | 2    | 2  | 3        |   |   |   |  |
|     |              | Е   | 3  | 3    | 3  |          |   |   |   |  |
|     |              | D   | 4  | 4    |    |          |   |   |   |  |
|     |              |     |    |      |    |          |   |   |   |  |
|     |              |     |    |      |    |          |   |   |   |  |
| D   |              |     |    |      |    | 1) Intro |   |   |   |  |

| 2.3 Entity I | tes | olı | utio | on |   |   |   |   | ILLINOIS INSTITUTE<br>OF TECHN | E<br>OLC   |
|--------------|-----|-----|------|----|---|---|---|---|--------------------------------|------------|
| Example:     |     |     |      |    |   |   |   |   |                                |            |
| NEED -> STR  | EET |     |      |    |   |   |   |   |                                |            |
|              |     |     |      |    |   |   |   |   |                                |            |
|              |     |     | s    | т  | R | E | E | т |                                |            |
|              |     | 0   | 1    | 2  | 3 | 4 | 5 | 6 |                                |            |
|              | N   | 1   | 1    | 2  | 3 | 4 | 5 |   |                                |            |
|              | Е   | 2   | 2    | 2  | 3 | 3 |   |   |                                |            |
|              | Е   | 3   | 3    | 3  | 3 |   |   |   |                                |            |
|              | -   | 4   | 4    | 4  |   |   |   |   |                                |            |
|              | D   |     |      |    |   |   |   |   |                                |            |
|              | D   |     |      |    |   |   |   |   |                                |            |
|              | D   |     |      |    |   |   |   |   |                                |            |
|              | D   |     |      |    |   |   |   |   |                                | <b>S</b> : |

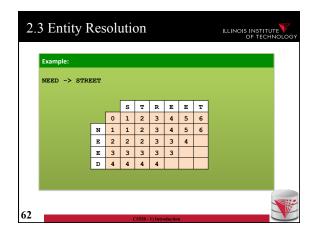

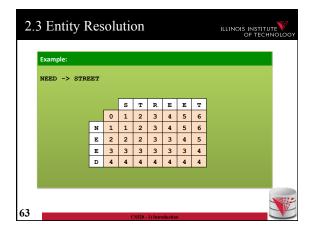

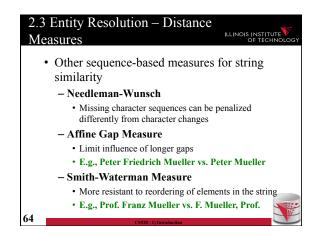

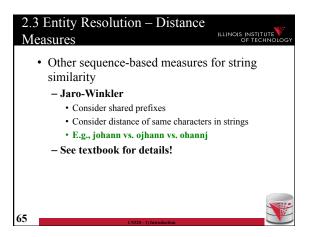

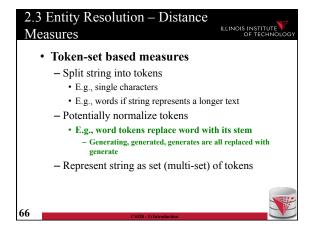

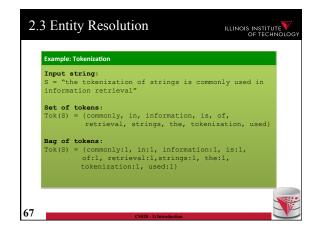

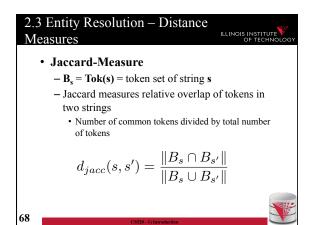

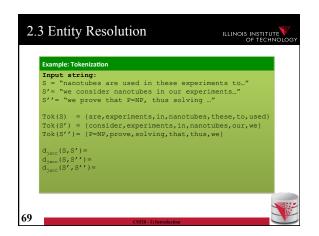

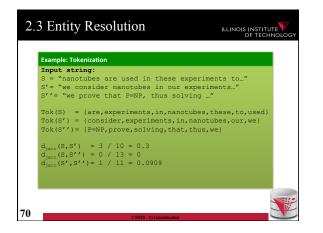

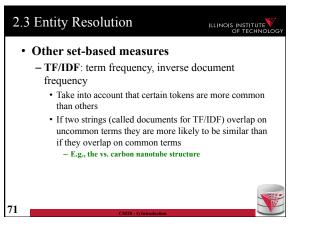

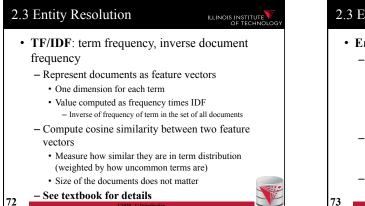

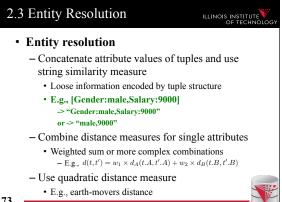

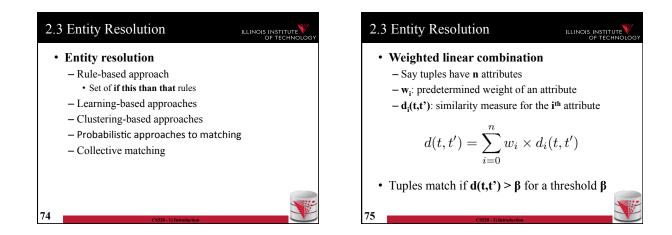

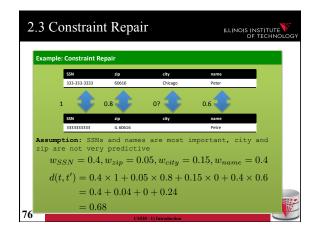

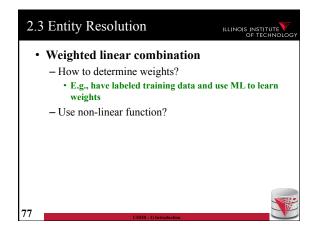

# 2.3 Entity Resolution

# ILLINOIS INSTITUTE

• Entity resolution

- Rule-based approach
- Learning-based approaches
- Clustering-based approaches
- Probabilistic approaches to matching
- Collective matching

| 2.3 | 3 Entity Resolution                                              | ILLINOIS INSTITUTE |
|-----|------------------------------------------------------------------|--------------------|
|     | Rule-based approach                                              |                    |
|     | - Collection (list) of rules                                     |                    |
|     | - <b>if</b> d <sub>name</sub> (t,t') < 0.6 <b>then</b> unmat     | tched              |
|     | $-$ if $d_{zip}(t,t') = 1$ and t.country =                       | = USA then matched |
|     | - if t.country != t'.country then                                | unmatched          |
| •   | Advantages                                                       |                    |
|     | - Easy to start, can be increment                                | ntally improved    |
| •   | Disadvantages                                                    |                    |
|     | <ul> <li>Lot of manual work, large rul<br/>understand</li> </ul> | e-bases hard to    |
| 79  | CS520 - 1) Introduction                                          |                    |

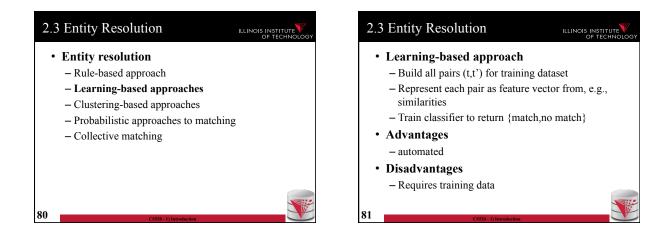

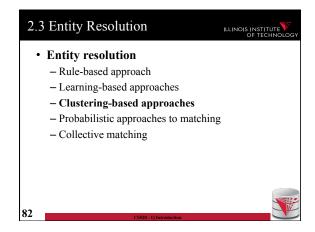

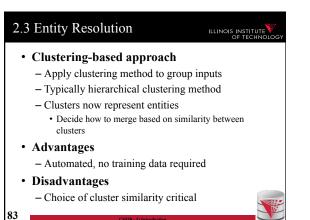

# 2.3 Entity Resolution

# ILLINOIS INSTITUTE

- Entity resolution
  - Rule-based approach
  - Learning-based approaches
  - Clustering-based approaches
  - Probabilistic approaches to matching
  - Collective matching
    See text book

| 2. | Overview                              | ILLINOIS INSTITUTE |
|----|---------------------------------------|--------------------|
| •  | Topics covered in this part           |                    |
|    | - Causes of Dirty Data                |                    |
|    | - Constraint-based Cleaning           |                    |
|    | - Outlier-based and Statistical Metho | ds                 |
|    | - Entity Resolution                   |                    |
|    | – Data Fusion                         |                    |
|    |                                       |                    |
|    |                                       |                    |
|    |                                       |                    |
|    |                                       |                    |
| 85 | CS520 - 1) Introduction               |                    |

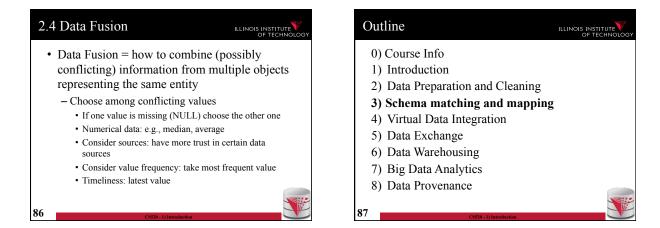

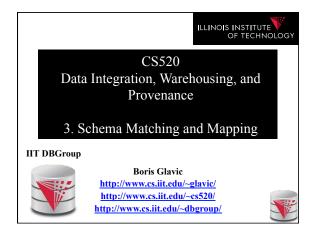

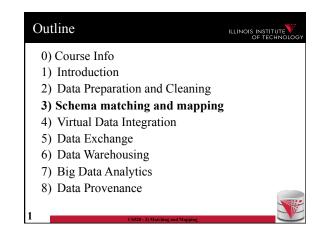

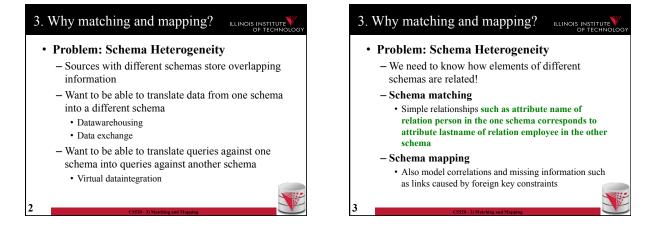

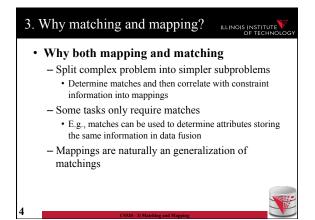

# 3. Overview

### ILLINOIS INSTITUT OF TECHN

- · Topics covered in this part
  - Schema Matching
  - Schema Mappings and Mapping Languages

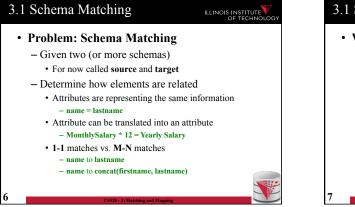

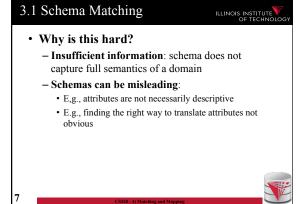

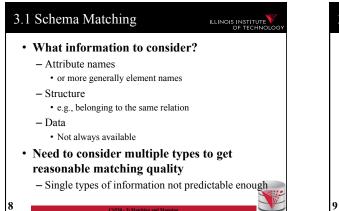

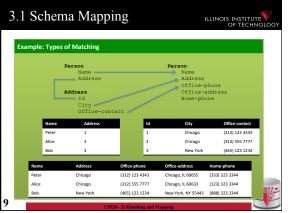

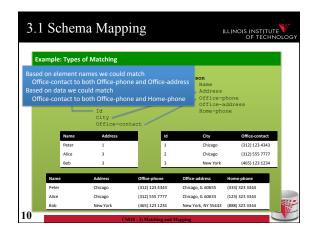

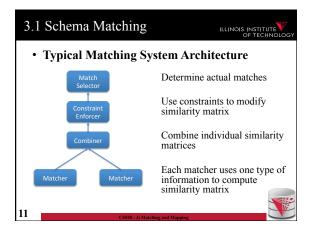

| 3.1 Sch                              | ema Matching                                                |                                      |
|--------------------------------------|-------------------------------------------------------------|--------------------------------------|
| • Mat                                | cher                                                        |                                      |
| – In                                 | put: Schemas                                                |                                      |
| •                                    | Maybe also data, documentat                                 | ion                                  |
| - 0                                  | utput: Similarity matrix                                    |                                      |
|                                      | Storing value [0,1] for each p source and the target schema |                                      |
| Person<br>Name<br>Address            | Person<br>Name<br>Artiross                                  | Constraire                           |
|                                      | Office-phone                                                |                                      |
| Address<br>Id<br>City<br>Office-cont | Office-address<br>Home-phone                                | Cashar<br>Cashar<br>Matter<br>Matter |

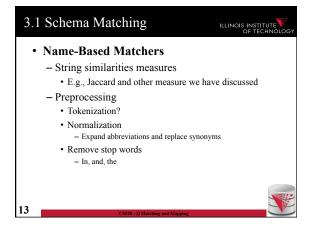

|    | .1 Schem       |                                |               |                    | ILL                                                       | INOIS INSTITU<br>OF TECHI | TE<br>NOLOGY |
|----|----------------|--------------------------------|---------------|--------------------|-----------------------------------------------------------|---------------------------|--------------|
|    | _              | Address<br>Id<br>City<br>Offic |               | Pe                 | Name<br>Address<br>Office-pho<br>Office-ado<br>Home-phone | iress                     |              |
|    |                | Name                           | Address       | Office-<br>phone   | Office-<br>address                                        | Home-<br>phone            |              |
|    | Name           | 1                              | 0             | 0                  | 0                                                         | 0                         |              |
|    | Address        | 0                              | 1             | 0                  | 0.4                                                       | 0                         |              |
|    | Id             | 0                              | 0             | 0                  | 0                                                         | 0                         |              |
|    | City           | 0                              | 0             | 0                  | 0                                                         | 0                         |              |
|    | Office-contact | 0                              | 0             | 0.5                | 0.5                                                       | 0                         |              |
| 14 |                |                                | CS520 - 3) Ma | tching and Mapping |                                                           |                           |              |

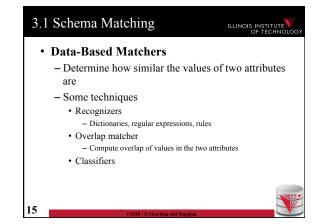

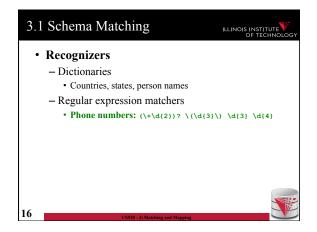

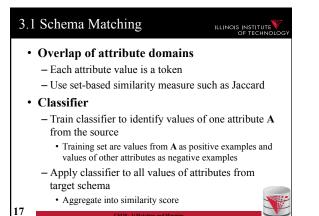

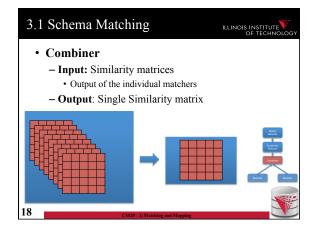

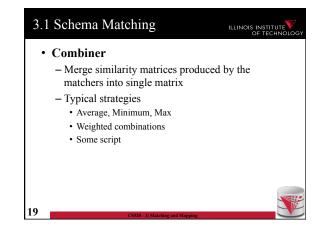

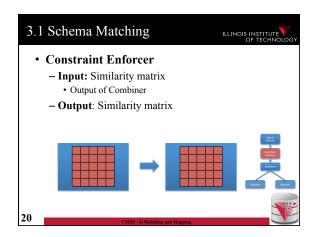

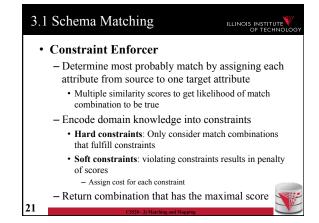

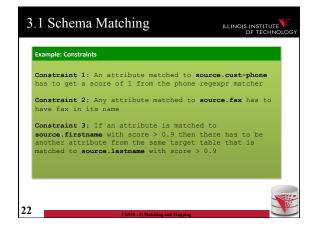

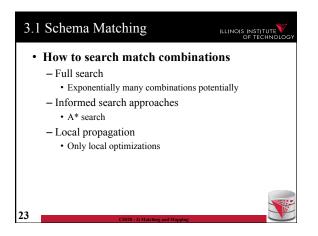

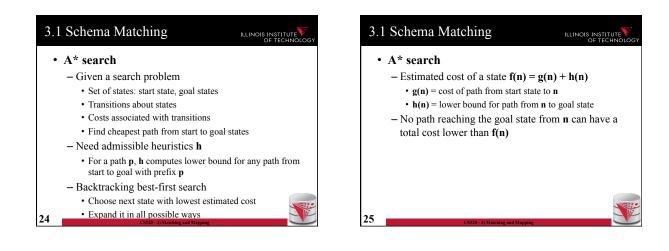

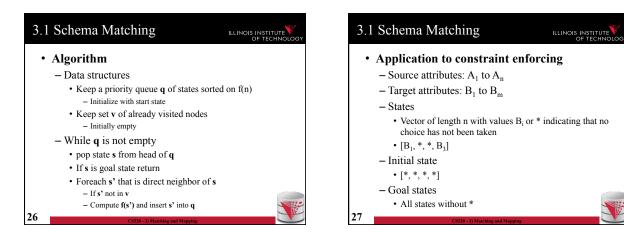

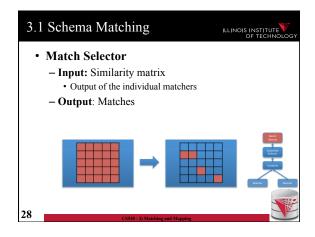

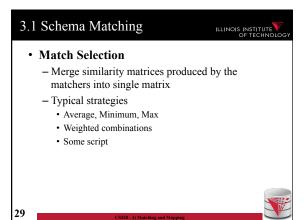

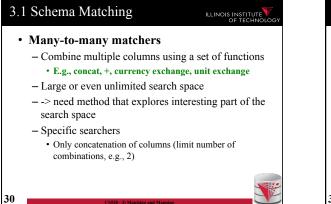

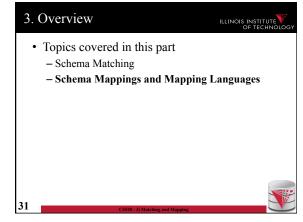

| Pe    | Name                  |    | Person<br>Name           |                |
|-------|-----------------------|----|--------------------------|----------------|
|       | Address               |    | Address                  |                |
|       |                       |    | Office-pho               |                |
| Ad    | ldress<br>Id          |    | Office-add<br>Home-phone |                |
|       | City<br>Office-contac |    |                          |                |
| Name  | Address               | Id | City                     | Office-contact |
| Peter | 1                     | 1  | Chicago                  | (312) 123 4343 |
| Alice | 3                     | 2  | Chicago                  | (312) 555 7777 |
| Bob   | 3                     | 3  | New York                 | (465) 123 1234 |

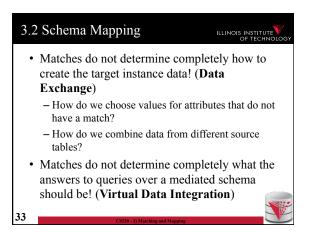

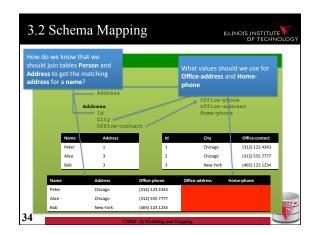

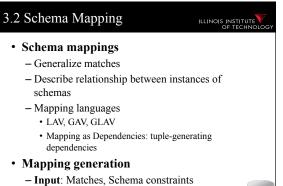

- Output: Schema mappings
- Output. Schema mappings

# 3.2 Schema Mapping

### ILLINOIS INSTITUTE OF TECHNOL

- Instance-based definition of mappings
  - Global schema G
  - Local schemas  $\mathbf{S}_1$  to  $\mathbf{S}_n$
  - Mapping M can be expressed as for each set of instances of the local schemas what are allowed instances of the global schema
    - Subset of  $(\mathbf{I}_{\mathbf{G}} \times \mathbf{I}_{\mathbf{1}} \times \dots \times \mathbf{I}_{\mathbf{n}})$
  - Useful as a different way to think about mappings, but not a practical way to define mappings

| 36 |                                 |
|----|---------------------------------|
| 30 | CS520 - 3) Matching and Mapping |

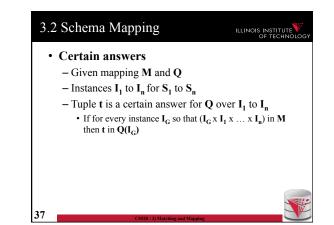

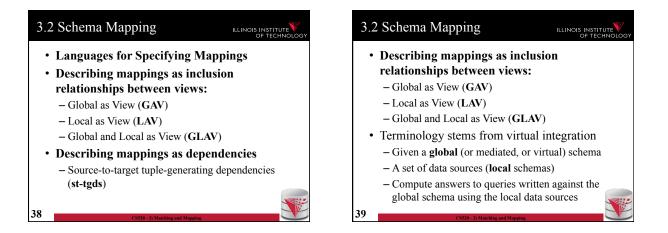

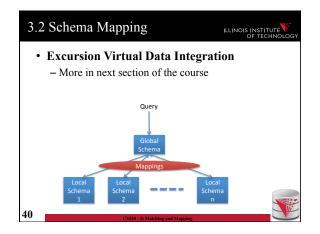

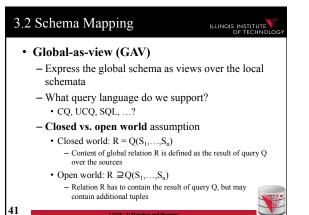

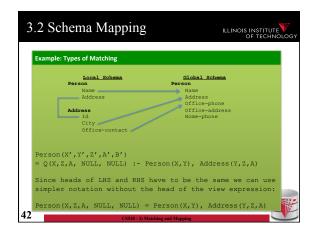

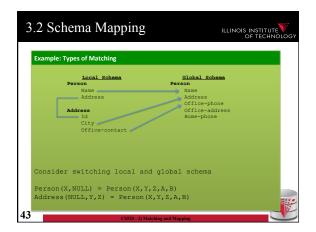

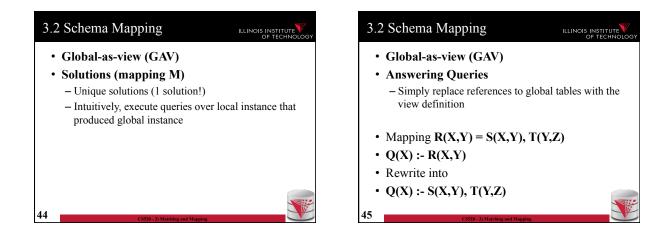

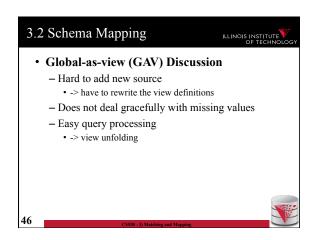

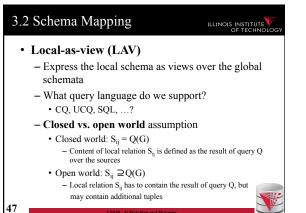

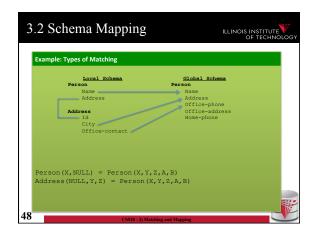

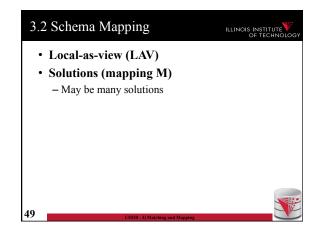

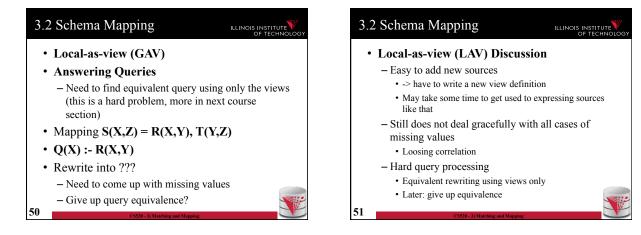

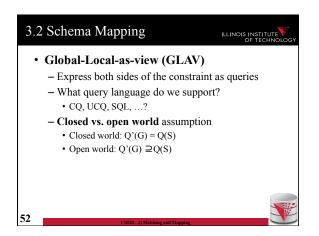

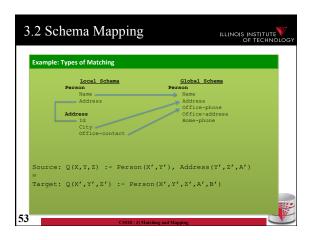

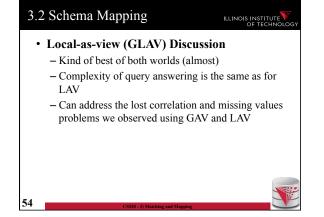

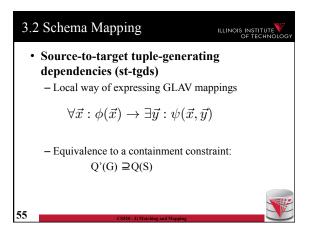

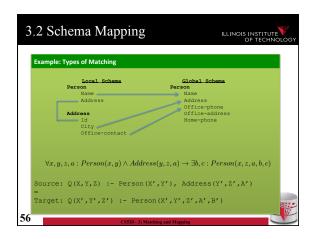

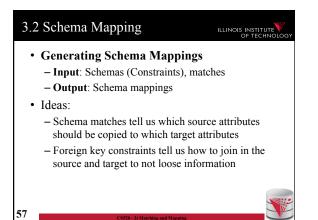

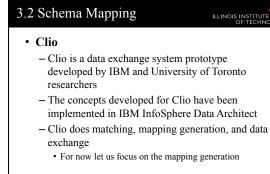

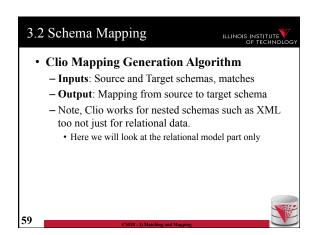

# 3.2 Schema Mapping

# ILLINOIS INSTITUTE

- Clio Algorithm Steps
  - 1) Use foreign keys to determine all reasonable ways of joining data within the source and the target schema
    - Each alternative of joining tables in the source/target is called a logical association
  - 2) For each pair of source-target logical associations: Correlate this information with the matches to determine candidate mappings

| CS520 - 3) Matching and ? |
|---------------------------|
|                           |
|                           |
|                           |
|                           |
|                           |
|                           |
|                           |

# 3.2 Schema Mapping

- Clio Algorithm: 1) Find logical associations
  - This part relies on the chase procedure that first introduced to test implication of functional dependencies (\*77)
  - The idea is that we start use a representation of foreign keys are inclusion dependencies (tgds)
    There are also chase procedures that consider edgs (e.g., PKs)
  - Starting point are all single relational atoms
     E.g., R(X,Y)

## 3.2 Schema Mapping

### NOIS INSTITUTE

### • Chase step

60

- Works on **tabelau**: set of relational atoms
- A chase step takes one tgd t where the LHS is fulfilled and the RHS is not fulfilled
  - We fulfill the tgd t by adding new atoms to the tableau and mapping variables from t to the actually occuring variables from the current tablau

### • Chase

62

64

- Applying the chase until no more changes
- Note: if there are cyclic constraints this may not terminate

# 3.2 Schema Mapping Clio Algorithm: 1) Find logical associations Compute chase R(X) for each atom R in source and target Each chase result is a logical association Intuitively, each such logical association is a possible way to join relations in a schema based on the FK constraints

# 3.2 Schema Mapping

### ILLINOIS INSTITUTE OF TECHNOL

- Clio Algorithm: 2) Generate Candidate Mappings
  - For each pair of logical association  ${\bf A}_S$  in the source and  ${\bf A}_T$  in the target produced in step 1
  - Find the matches that are covered by  $A_S$  and  $A_T$ • Matches that lead from an element of  $A_S$  to an element from  $A_T$
  - If there is at least one such match then create mapping by equating variables as indicated by the matches and create st-tgd with  $A_s$  in LHS and  $A_T$ in RHS

# Outline

0) Course Info

63

- 1) Introduction
- 2) Data Preparation and Cleaning
- 3) Schema matching and mapping
- 4) Virtual Data Integration
- 5) Data Exchange
- 6) Data Warehousing
- 7) Big Data Analytics
- 8) Data Provenance

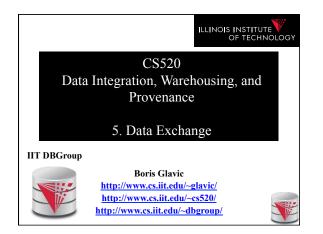

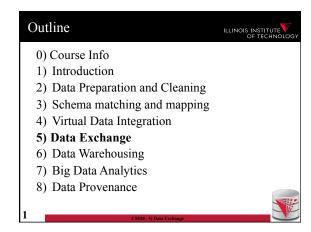

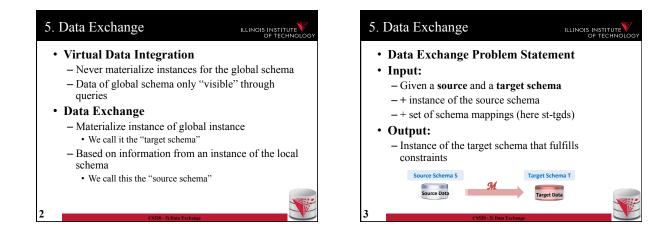

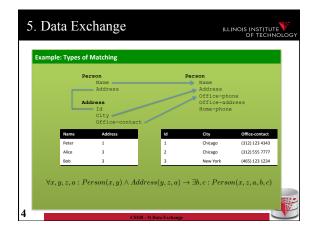

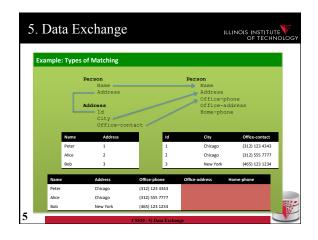

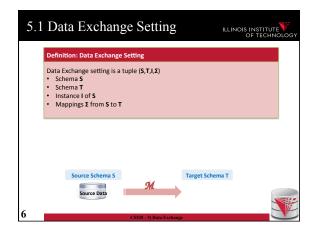

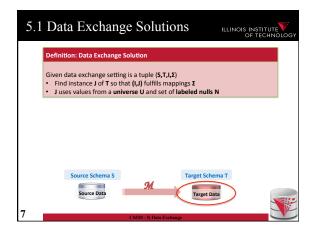

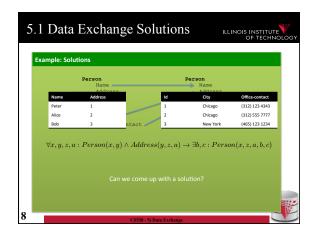

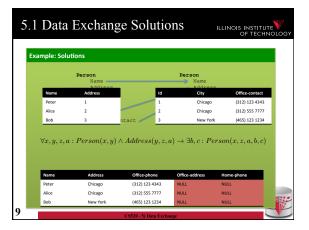

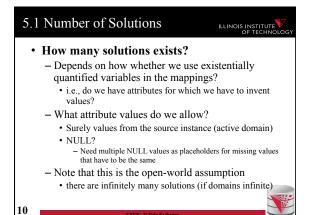

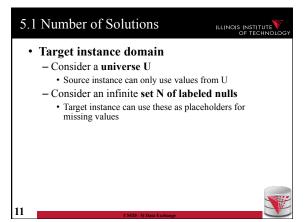

| Data       | Excitait       | ge Solutio     | JIIS           | ILLINOIS INS<br>OF T |   |
|------------|----------------|----------------|----------------|----------------------|---|
|            |                |                |                |                      |   |
| mple: Mult | iple Solutions |                |                |                      |   |
| Name       | Address        | Office-phone   | Office-address | Home-phone           |   |
| Peter      | Chicago        | (312) 123 4343 | х              | Y                    |   |
| Alice      | Chicago        | (312) 555 7777 | A              | А                    |   |
| Bob        | New York       | (465) 123 1234 | с              | D                    |   |
|            | Id<br>City     |                | Home-          | phone                | _ |
| Name       | Address        | Office-phone   | Office-address | Home-phone           |   |
| Peter      | Chicago        | (312) 123 4343 | х              | Y                    |   |
| Alice      | Chicago        | (312) 555 7777 | A              | А                    |   |
| Bob        | New York       | (465) 123 1234 | с              | D                    |   |
| Heinzbert  | Pferdegert     | 111-222-3798   | E              |                      |   |
|            |                |                |                |                      |   |
| Name       | Address        | Office-phone   | Office-address | Home-phone           |   |
| Peter      | Chicago        | (312) 123 4343 | Hometown       | 111-322-3454         |   |
| Alice      | Chicago        | (312) 555 7777 | A              | А                    |   |
| Bob        | New York       | (465) 123 1234 | Other town     | D                    |   |

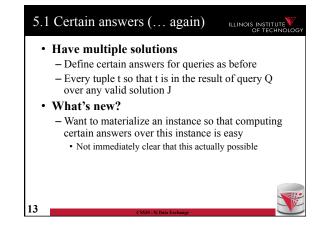

| mple: Solu       | tion generality            |                              |                 |                      |
|------------------|----------------------------|------------------------------|-----------------|----------------------|
| Name             | Address                    | Office-phone                 | Office-address  | Home-phone           |
| Peter            | Chicago                    | (312) 123 4343               | x               | Y                    |
| Alice            | Chicago                    | (312) 555 7777               | A               | А                    |
| Bob              | New York                   | (465) 123 1234               | с               | D                    |
|                  |                            | solution (in terms           | of certain answ |                      |
|                  | -<br>n,a,op,oa,h           | p), oa = Hom                 | etown           | vers)?               |
|                  | n, a, op, oa, h<br>Address | p), oa = Hom<br>Office-phone |                 |                      |
| ı) :- ₽(<br>Name | -<br>n,a,op,oa,h           | p), oa = Hom                 | office-address  | vers)?<br>Home-phone |

| 5.1 Universal solutions                                                                                                    | ILLINOIS INSTITUTE |
|----------------------------------------------------------------------------------------------------|--------------------|
| • Universal solution                                                                                                    |                    |
| - Want a solution that is as general as p                                                                                                    | oossible           |
| <ul> <li>We call such most general solutions u<br/>solutions</li> </ul>                                                                                 | universal          |
| - How do we know whether it is most                                                                                                    | general            |
| <ul> <li>We can map the tuples in this solution to<br/>general solution by replacing unspecifie<br/>(labelled nulls) with actual data values</li> </ul> |                    |
| • Query answering with universal                                                                                                    | solutions          |
|                                                                                                    |                    |

- For UCQs: run query over universal instance
- Remove tuples with labelled nulls
- Result are the certain answers!

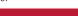

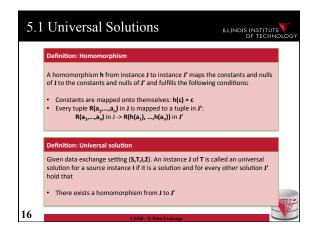

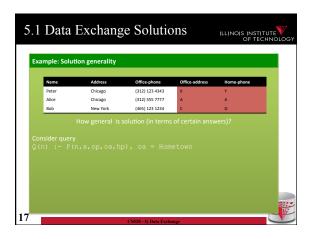

|                                        |                                                               | ge Solutio                                                            |                            | OF T         |
|----------------------------------------|---------------------------------------------------------------|-----------------------------------------------------------------------|----------------------------|--------------|
| nple: Solu                             | tion generality                                               |                                                                       |                            |              |
|                                        |                                                               |                                                                       |                            |              |
| Name                                   | Address                                                       | Office-phone                                                          | Office-address             | Home-phone   |
| Peter                                  | Chicago                                                       | (312) 123 4343                                                        | x                          | Y            |
| Alice                                  | Chicago                                                       | (312) 555 7777                                                        | Α                          | А            |
| Bob                                    | New York                                                      | (465) 123 1234                                                        | с                          | D            |
|                                        |                                                               |                                                                       |                            |              |
| ace gener<br>Hometow                   |                                                               | vith values:<br>454, C -> other to                                    |                            | liana abara  |
| lace gener<br>Hometow<br>Name          | ic labelled Nulls v<br>n, Y-> 111-322-3<br>Address            | vith values:<br>454, C -> other to<br>Office-phone                    | Office-address             | Home-phone   |
| lace gener<br>Hometow<br>Name<br>Peter | ic labelled Nulls v<br>n, Y-> 111-322-3<br>Address<br>Chicago | vith values:<br>454, C -> other tov<br>Office-phone<br>(312) 123 4343 | Office-address<br>Hometown | 111-322-3454 |
| lace gener<br>Hometow<br>Name          | ic labelled Nulls v<br>n, Y-> 111-322-3<br>Address            | vith values:<br>454, C -> other to<br>Office-phone                    | Office-address             | -            |

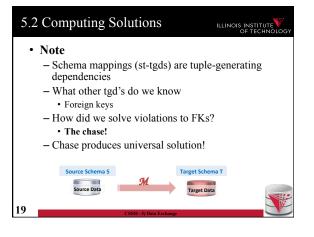

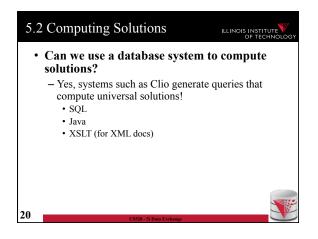

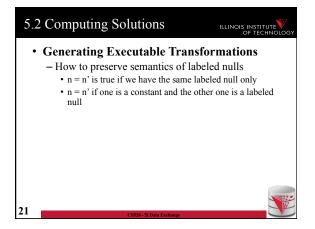

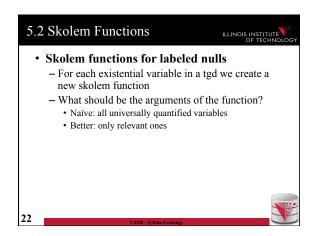

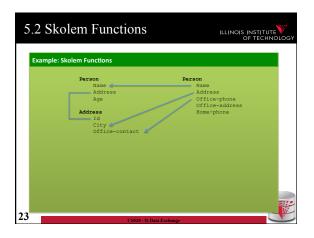

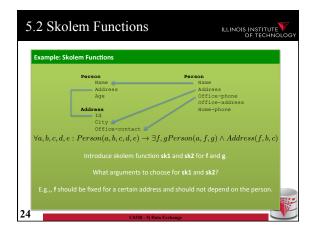

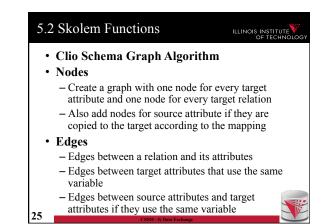

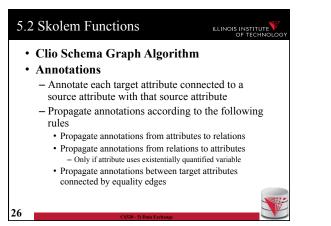

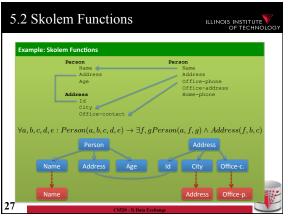

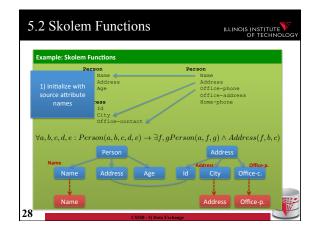

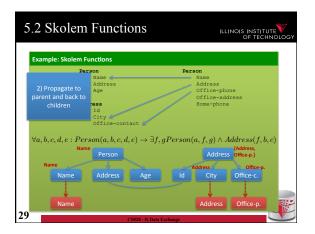

| 5.2 Skolem                    | Function    | ons                         |            | ILL                      | INOIS INSTIT              |       |
|-------------------------------|-------------|-----------------------------|------------|--------------------------|---------------------------|-------|
| Example: Skolem F             | unctions    |                             |            |                          |                           |       |
| Per                           |             |                             | Per        | rson                     |                           |       |
|                               | Name <      |                             |            | Name                     |                           |       |
| 2) Propagate to               | Address     |                             |            | Address                  |                           |       |
| parent and back to            | Age         |                             | //         | Office-pho<br>Office-add |                           |       |
| children                      | ess         |                             |            | Home-phone               |                           |       |
| ciliaren                      | Id          |                             |            |                          |                           |       |
|                               | City 🦢      | /                           |            |                          |                           |       |
|                               | Office-cont | act 🖉                       |            |                          |                           |       |
| Habada, Pom                   | oon(a h a d | $a$ $\exists f$             | a Domoon   | $(a, f, a) \wedge d$     | Address (f. h             | (0)   |
| $\forall a, b, c, d, e : Per$ |             | $(e) \rightarrow \exists J$ | , gr erson | $(a, j, g) \wedge I$     |                           | (, c) |
| Nam                           | Person      |                             |            | Addres                   | {Address,<br>S Office-p.} |       |
|                               |             |                             | {Address,  |                          | S Onice-p.7               |       |
| Name                          | Name        | Name                        | Office-p.} | Address                  | Office-p.                 |       |
| Name                          | Address     | Age                         |            | City                     | Office-c.                 |       |
|                               |             |                             |            |                          | Ţ                         |       |
| Name                          |             |                             |            | Address                  | Office-p.                 | 3     |
| 30                            |             | CS520 - 5) Data             |            |                          |                           |       |

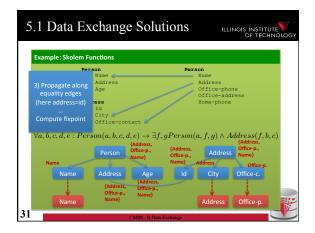

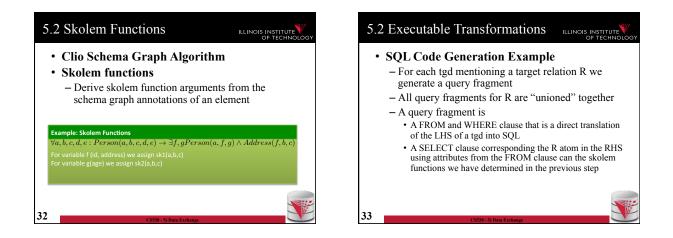

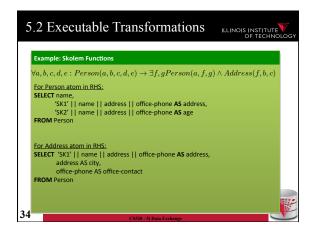

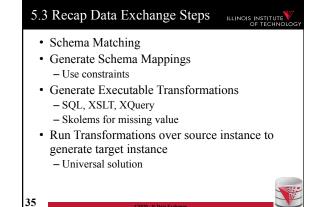

# 5.3 Comparison with virtual integration

36

# 

- Pay cost upfront instead of at query time
- Making decisions early vs. at query time

   When generating a solution
   Caution: bad decisions stick!
- Universal solutions allow efficient computation of certain types of queries using, e.g., SQL

| CS520 - 5) Data Exchange |  |
|--------------------------|--|
|                          |  |
|                          |  |
|                          |  |
|                          |  |
|                          |  |

# Outline Illinois institute

- 0) Course Info
- 1) Introduction
- 2) Data Preparation and Cleaning
- 3) Schema matching and mapping
- 4) Virtual Data Integration
- 5) Data Exchange
- 6) Data Warehousing
- 7) Big Data Analytics
- 8) Data Provenance